## DIRECTORATE OF GOVERNMENT EXAMINATIONS :: TELANGANA STATE :: HYDERABAD

## USER GUIDE TO FILL NTSE, Nov,2019 (1<sup>st</sup> LEVEL/STATE LEVEL) APPLICATION FORM

Note:

**1.** For the schools recognised by Government of Telangana, User Name and Pass Word are same i.e. your SSC School Code.

2. For the schools Recognised/ Affiliated by other boards viz., CBSE/ICSE etc., school authorities are requested to send the Affilication/ Recognition (for this academic year i.e. 2019-20) Certificate with complete school address to the Mail Id: dirgovexams.tg@gmail.com. Afterwards, User Id and Password will be communicated through return mail.

**Step 1:** Open <u>www.bse.telangana.gov.in</u> in any web browser, then following web page will be displayed. Then click on "NTSE" link which is displayed at left side bottom of the web page (rounded in red color).

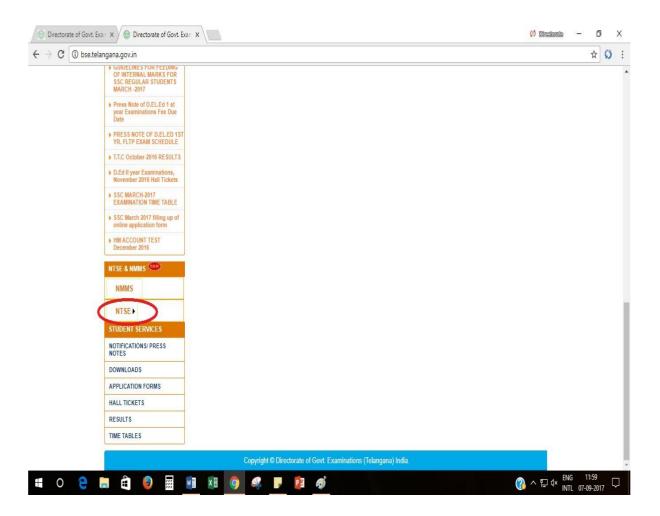

**Step 2:** Following screen will be displayed, then click on the link "**NTSE Application**" (rounded in red colour).

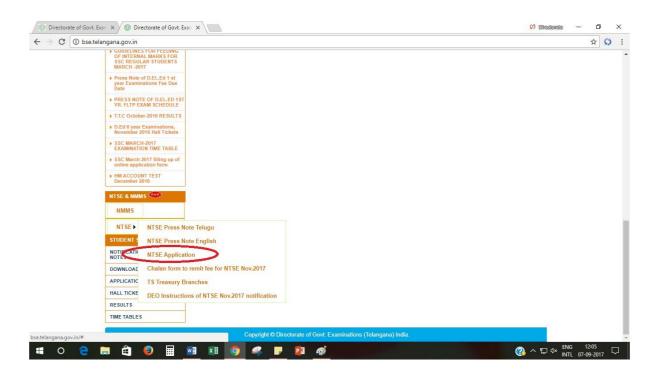

**Step 3:** After clicking on the link "NTSE Application" then the following screen will be displayed. You have to enter the User Id and Password (rounded in red colour) to open the application form.

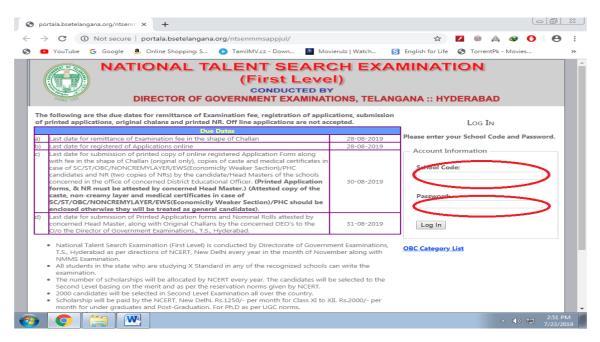

Step 4: After login, the following screen in which Instructions to the candidates applying for NTSE Nov. 2019 will be displayed, read all the instructions and click on "You Agree Proceed to Next" (rounded in red colour).

|                                                  | ATIONAL TALENT SEARCH EXAMINATION                                                                                                    |
|--------------------------------------------------|----------------------------------------------------------------------------------------------------|
|                                                  | (First Level)                                                                                                    |
| ALTER ST.                                        | DIRECTOR OF GOVERNMENT EXAMINATIONS, TELANGANA :: HYDERABAD                                                                                                    |
|                                                  | Welcome 10001 - Z P HIGH SCHOOL ARLI (T) ! [ Log OL                                                                                                    |
|                                                  | INSTRUCTIONS TO THE CANDIDATES APPLYING FOR NTSE NOV. 2019                                                                                                    |
| L. In case of SC, ST,EW<br>as general candidates | S., OBC Non creamy layer candidates Cast certificates issued by the Government of Telangana state only are accepted. Others will be treated for NTSE Nov. 2019.                                                                                                    |
| who submit the said o                            | creamy layer candidates common BC certificates like BC-A, BC-B, BC-C,BC-D,BC-E will not be accepted for NTSE Nov. 2019. Those candidates<br>ommon BC certificates instead of OBC certificates with non- creamy layer will be treated as general candidates. OBC creamy layer candidates<br>ral candidates. OBC certificates of Parents are not accepted |
|                                                  | e not obtained cast certificates by the time of submission of application form of NTSE Nov. 2019 should submit a self-declaration in profarma<br>is candidates who submit the said self-declaration should upload the relevant cast certificates with in the given time. Otherwise they will be<br>didates.                                             |
|                                                  | PROFARMA FOR SELF-DECLARATION FORM                                                                                                    |
| cast certificate of SC/S                         | date should be written here) S/o studding class X in school District declare that, I will upload the relevant T/OBC by 26 – 09- 2019. Otherwise consider me as general candidate for NTSE November 2019.                                                                                                    |
| Place:<br>Date :                                 | Full signature of the candidate                                                                                                    |
|                                                  | Signature of Head Master concerned with stamp                                                                                                    |
|                                                  | (Modal OBC certificates with non - creamy laver is furnished below for information of the students)                                                                                                    |
|                                                  |                                                                                                    |
|                                                  | secure   portala.bsetelangana.org/ntsenmmsappjul/ntse/NTSEInst.aspx 🛛 🗣 🔍 🛣 💋 🖗 🐼 🔮 🜔   🤅<br>pogle 🚨 Online Shopping: S 📀 TamilMV.cz - Down 📓 Movierulz   Watch 🛐 English for Life 🔇 TorrentPk - Movies                                                                                                    |
|                                                  | <image/>                                                                                                    |
|                                                  | India, Department of Phranzovski & Trassiva, G.M. Hus. 260/12/20165-041(SCT) Dates (2000/992, visitin is modified<br>visite, G.M. Hus. 560/33/2020 (BL:Class), dates (d. MU/3/2016 and GL:Mu/3/2016). Stock (States) Dates ( 381)<br>October 2009, again further modified visite OH Ru-30058/2/2014 - Exit (Nua) dis, 30/05/2014.<br>Cartified av       |

**Step 5:** After Proceed, the following screen i.e. Challan Information will be displayed. Click on "Click Here to Add Challan Details" (rounded in red colour).Then Enter challan details and Save.

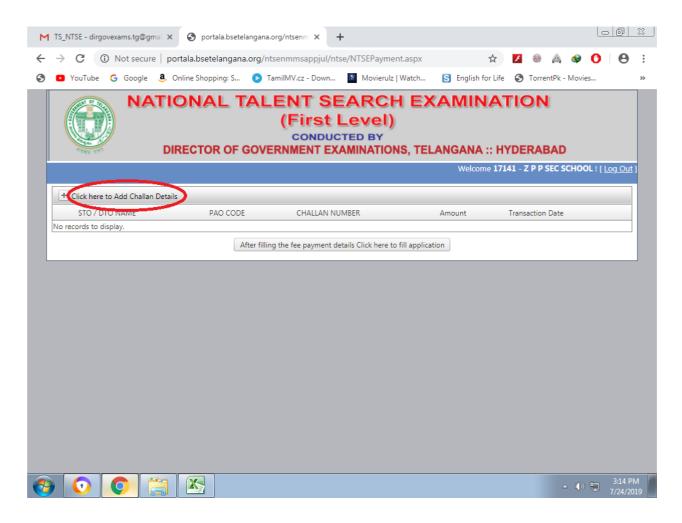

**Step 6:** After Submission of challan details, the following screen will be displayed. Then click on " After Filling the Fee details click here to fill the application" (rounded in red colour).

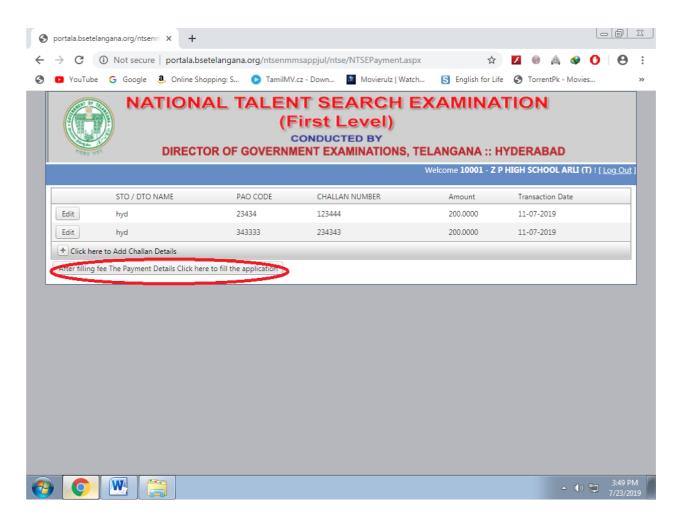

**Step 7:** After that the following screen i.e. NTSE Application Form will be displayed to make necessary entries of the students registering for NTSE November-2019.

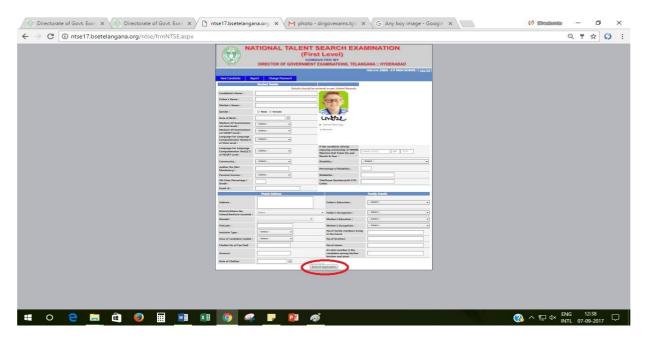

**Step 8:** Fill all the columns in the application and upload the photo with signature by clicking on browse button (example shown above). The size of the photo with signature should be less than 30 KB and format should be of image. And upload relevant certificate which is applicable such as Caste , Non Creamy Layer, EWS and Medical certificates by cliking the browsers in case of SC/ST/OBC/EWS/PHC. After filling all the details, click on "Submit Application" (rounded in red colour). Enter the details of each student one by one in the same procedure.

**Step 9:** After uploading the details of all students, click on "Report" at the top of application form and take the printout of each application by clicking on print. Then click on "PDF" link (rounded in red colour) for display of Nominal Roll.

| DIRECTOR OF GOVERNMENT EXAMINATIONS, TELANGANA :: HYDERABAD Welcome 23028 - Z P HIGH SCHOOL ! [ Log Out ] |                   |                  |            |         |  |                 |         |                     |               |             |              |        |
|----------------------------------------------------------------------------------------------------|-------------------|------------------|------------|---------|--|-----------------|---------|---------------------|---------------|-------------|--------------|--------|
| New Candi                                                                                                 | date              | Report           | Change Pa  | assword |  |                 |         |                     |               |             |              |        |
| Application<br>No                                                                                         | Candidate<br>Name | Father's<br>Name | DOB        | PH      |  | Community       | Medium  | Language<br>For LCT | Challan<br>No |             |              |        |
| 100006                                                                                                    | RAVI              | RAJU             | 19-08-2003 | None    |  | OC<br>(General) | English | Telugu              |               | <u>Edit</u> | <u>Print</u> | Delete |
| 100007                                                                                                    | RANI              | RAJU             | 07-08-2003 | None    |  | OC<br>(General) | English | English             | 552           | <u>Edit</u> | <u>Print</u> | Delete |
|                                                                                                    |                   |                  |            |         |  |                 |         |                     |               |             |              |        |

**Step 10:** After clicking on "PDF" link, the following screen will be displayed to take printout of Nominal Roll.

|         |                       | NTS                     | E - NOVEMBE | ER :: 2019 |                                              | OLL    |            |                                        |         |  |              |
|---------|-----------------------|-------------------------|-------------|------------|----------------------------------------------|--------|------------|----------------------------------------|---------|--|--------------|
|         |                       | 10001 - Z P HIGH SCHOOL |             |            |                                              |        |            | 25-07-2019<br>Total No.Of Students : 1 |         |  |              |
|         |                       |                         |             |            | Distict Name: ADILABAD                       |        |            |                                        | )0      |  | <u>)ut</u> ] |
| Ne<br>A | App.No Candidate Name | Father's Name           | DOB         | РН         | Community                                    | Gender | Challan No | Amount                                 | Medium  |  |              |
| Apr     | 20001 K DANAH         | fn                      | 17-09-2005  | 2          | EWS<br>(Economicall<br>y Weaker<br>Sections) | Female | 120        | 100                                    | English |  | 5            |
| 200     |                       |                         |             |            |                                              |        |            |                                        |         |  |              |
|         |                       |                         |             |            |                                              |        |            |                                        |         |  |              |
|         |                       |                         |             |            |                                              |        |            |                                        |         |  |              |
|         |                       |                         |             |            |                                              |        |            |                                        |         |  |              |
|         |                       |                         |             |            |                                              |        |            |                                        |         |  |              |
|         |                       |                         |             |            |                                              |        |            |                                        |         |  |              |
|         |                       |                         |             |            |                                              |        |            |                                        |         |  |              |

**Step 11:** Take a printout of Nominal Roll and submit the following items in the O/o the District Educational Officer concerned.

- i. Two sets of Nominal Rolls attested by the Head of the Institution concerned.
- ii. Print out of application of each candidate attested by Head of the Institution concerned (Attested copy of Caste Certificate in case of SC/ST, cast certificate with Non creamy layer in case of OBC, Income & assets certificate for EWS and Medical Certificate for PHC should be enclosed).
- iii. Original Challan.